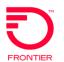

## LSR Order Samples

Post-Install Change Standalone Wholesale Broadband

REQTYP: DB

ACT: C

Product: Platform Post-install Change from Dynamic to Static IP Asymmetrical Speeds

| Field                    | Data Description                   | Field Entry                                                                                    |
|--------------------------|------------------------------------|------------------------------------------------------------------------------------------------|
| Local Service Reg        |                                    | ricid Entry                                                                                    |
|                          |                                    |                                                                                                |
| CCNA                     | Customer Carrier Name Abbreviation | <ztk></ztk>                                                                                    |
| PON                      | Purchase Order Number              | <your pon=""></your>                                                                           |
| VER                      | Version                            | <01>                                                                                           |
| LOCQTY                   | Location Quantity                  | <001>                                                                                          |
| D/TSENT                  | Date and Time Sent                 | <201504060800>                                                                                 |
| DDD                      | Desired Date Due                   | <20150406>                                                                                     |
| REQTYP                   | Request Type                       | DB                                                                                             |
| ACT                      | Activity                           | C                                                                                              |
| AGAUTH                   | Agency Authorization Status        | Υ                                                                                              |
| TOS                      | Type of Service                    | <1B <b>BS</b> >                                                                                |
| INIT                     | Initiator Identification           | <joe smith=""></joe>                                                                           |
| TEL NO                   | Telephone Number                   | <8134833525>                                                                                   |
| REMARKS                  | Remarks                            | Change Dynamic to Static IP, add Static IP Block                                               |
| End User Form (El        | Ú)                                 |                                                                                                |
| LOCNUM                   | Location Number                    | <001>                                                                                          |
| NAME                     | End User Name                      | <best food="" shop=""></best>                                                                  |
| AFT                      | Address Format Type                | <n></n>                                                                                        |
| SANO                     | Service Address Number             | <14917>                                                                                        |
| SASN                     | Service Address Street Name        | <zambito></zambito>                                                                            |
| SATH                     | Service Address Street Type        | <rd></rd>                                                                                      |
| CITY                     | City                               | <bronson></bronson>                                                                            |
| STATE                    | State/Province                     | <mi></mi>                                                                                      |
| ZIP                      | Zip/Postal Code                    | <33618>                                                                                        |
| EATN                     | Existing Account Telephone Number  | <9899670001>                                                                                   |
| <b>Port Service Form</b> | (PS)                               |                                                                                                |
| Administrative           |                                    |                                                                                                |
| PQTY                     | Port Quantity                      | 1                                                                                              |
| Service Detail           |                                    |                                                                                                |
| LOCNUM                   | Location Number                    | <001>                                                                                          |
| LNUM                     | Line Number                        | <00001>                                                                                        |
| LTOS                     | Line Type of Service               | <1B <b>BS</b> >                                                                                |
| LNA                      | Line Activity                      | C                                                                                              |
| TNS                      | Telephone Numbers                  | <9899670001>                                                                                   |
|                          |                                    | CC> (Change Wholesale Broadband with change to CPE)(Add Wholesale Broadband Optional Features) |
| SDP                      | Shared Data Provider               | *Note if changing CPE or adding CPE exist or included, should use SDP=F                        |
|                          |                                    | ***Note if adding Broadband product and Static IP at same time will use SDP-F                  |
| Feature Detail 1         |                                    |                                                                                                |
| FA                       | Feature Activity                   | D                                                                                              |

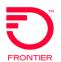

## LSR Order Samples

Post-Install Change Standalone Wholesale Broadband

REQTYP: DB

ACT: C

Product: Platform Post-install Change from Dynamic to Static IP Asymmetrical Speeds

| Field                                                                                                    | Data Description | Field Entry                                                                                     |  |
|----------------------------------------------------------------------------------------------------|------------------|-------------------------------------------------------------------------------------------------|--|
| FEATURE                                                                                                    | Feature Code     | Existing Wholesale Broadband Feature>                                                           |  |
| Feature Detail 1                                                                                                    |                  |                                                                                                 |  |
| FA                                                                                                    | Feature Activity | <n></n>                                                                                         |  |
| FEATURE                                                                                                    | Feature Codes    | <service &="" code="" equipment="" wholesale<br="">Broadband Offer Code&gt;Footnote 4</service> |  |
| Feature Detail 2                                                                                                    |                  |                                                                                                 |  |
| FA                                                                                                    | Feature Activity | <n></n>                                                                                         |  |
| FEATURE                                                                                                    | Feature Codes    | <service &="" broadband="" code="" equipment=""></service>                                      |  |
| Feature Detail 3                                                                                                    |                  |                                                                                                 |  |
| FA                                                                                                    | Feature Activity | N                                                                                               |  |
| FEATURE                                                                                                    | Feature Code     | < Wholesale Broadband Static IP Feature>                                                        |  |
| Feature Detail Group 4                                                                                                    |                  |                                                                                                 |  |
| FA                                                                                                    | Feature Activity | <n></n>                                                                                         |  |
| FEATURE                                                                                                    | Feature Codes    | <service &="" code="" cpe="" equipment="" or<="" p="" purchase=""></service>                    |  |
|                                                                                                    |                  | Lease>Footnote 5                                                                                |  |
| Footnotes:                                                                                                    |                  |                                                                                                 |  |
| Refer to business rules for proper population of LTOS Field                                                                                                    |                  |                                                                                                 |  |
| 2. NC/NCI Codes are Required on REQTYP=DB for CT and Acquired F13 Properties. Acquired WV only requires when the 2nd character of LTOS=P and the Shared Data Provider (SDP) field is populated with an "E". |                  |                                                                                                 |  |
| 3. Refer to business rules for proper population of TOS Field                                                                                                    |                  |                                                                                                 |  |
| 4. Wholesale Broadband Offer Code (Term-MTM, 1yr, 2yr)                                                                                                    |                  |                                                                                                 |  |
| 5. Modem Required for Wholesale Advantage Asymmetrical and Fiber 2G speeds. Ensure proper modem service and equipment code is selected for Fiber Speeds supported up to 1G and 2G                           |                  |                                                                                                 |  |
| *CLEC must have a signed Wholesale Platform Voice/Broadband Agreement prior to ordering this                                                                                                    |                  |                                                                                                 |  |
| service.                                                                                                    |                  |                                                                                                 |  |

\*Frontier Communications provides LSR Order Samples as a convenience to its CLEC customers. LSR Order Samples (including without limitation any error or inaccuracy contained therein) shall not be deemed to impose any obligation upon Frontier Communications, or to alter any rights or obligations of Frontier Communications or a customer under a valid tariff or agreement.

DISCLAIMER: THIS DOCUMENTATION IS FOR INFORMATIONAL PURPOSES ONLY AND DOES NOT OBLIGATE FRONTIER TO PROVIDE SERVICES IN THE MANNER DESCRIBED IN THIS DOCUMENT. FRONTIER RESERVES THE RIGHT AS ITS SOLE OPTION TO MODIFY OR REVISE THE INFORMATION IN THIS DOCUMENT AT ANY TIME WITHOUT PRIOR NOTICE. IN NO EVENT SHALL FRONTIER OR ITS AGENTS, EMPLOYEES, DIRECTORS, OFFICERS, REPRESENTATIVES OR SUPPLIERS BE LIABLE UNDER CONTRACT, WARRANTY, TORT (INCLUDING BUT NOT LIMITED TO NEGLIGENCE OF FRONTIER), OR ANY OTHER LEGAL THEORY, FOR ANY DAMAGES ARISING FROM OR RELATING TO THIS DOCUMENT OR ITS CONTENTS, EVEN IF ADVISED OF THE POSSIBLITY OF SUCH DAMAGES.